### **Evidência de Testes**

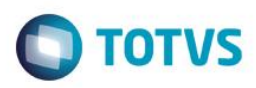

### **Evidência de Testes**

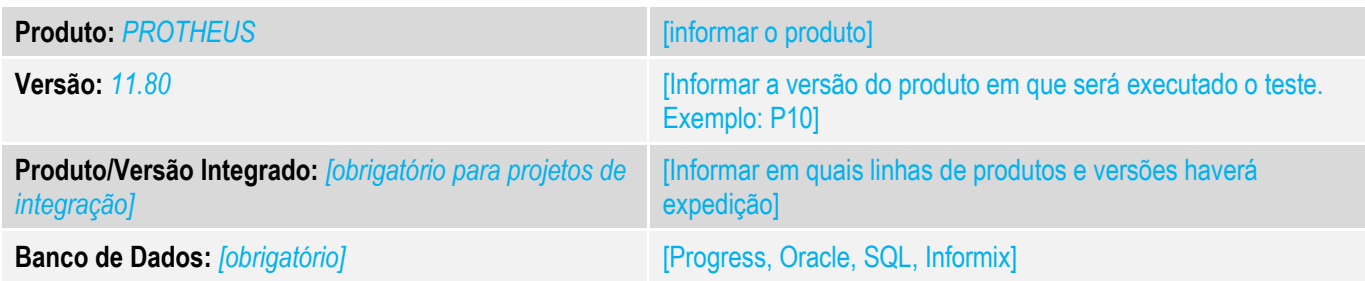

### **1. Evidência e sequência do passo a passo** *[obrigatório]*

### **Teste Unitário (Codificação)**

- 1. No SIGALOJA cadastre vários usuários caixa.
- 2. Verifique se ao acessar o sistema não há lentidão excessiva nos pontos abaixo: \* Quando preenche usuário e senha, antes de selecionar o modulo:
	-

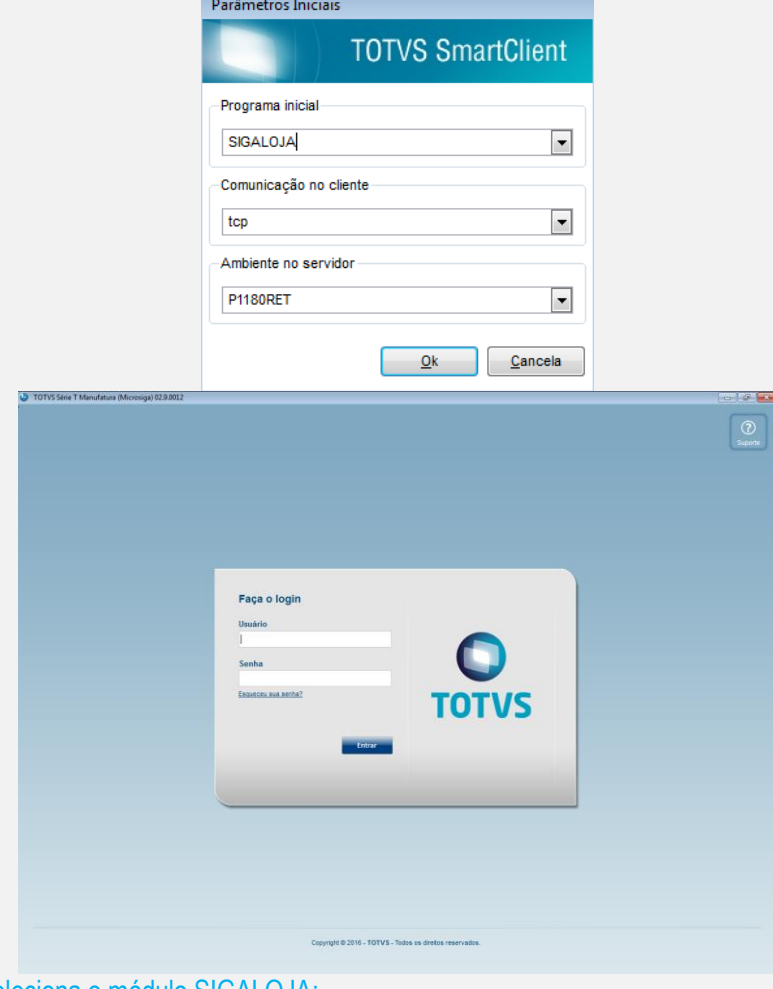

\* Somente quando seleciona o módulo SIGALOJA:

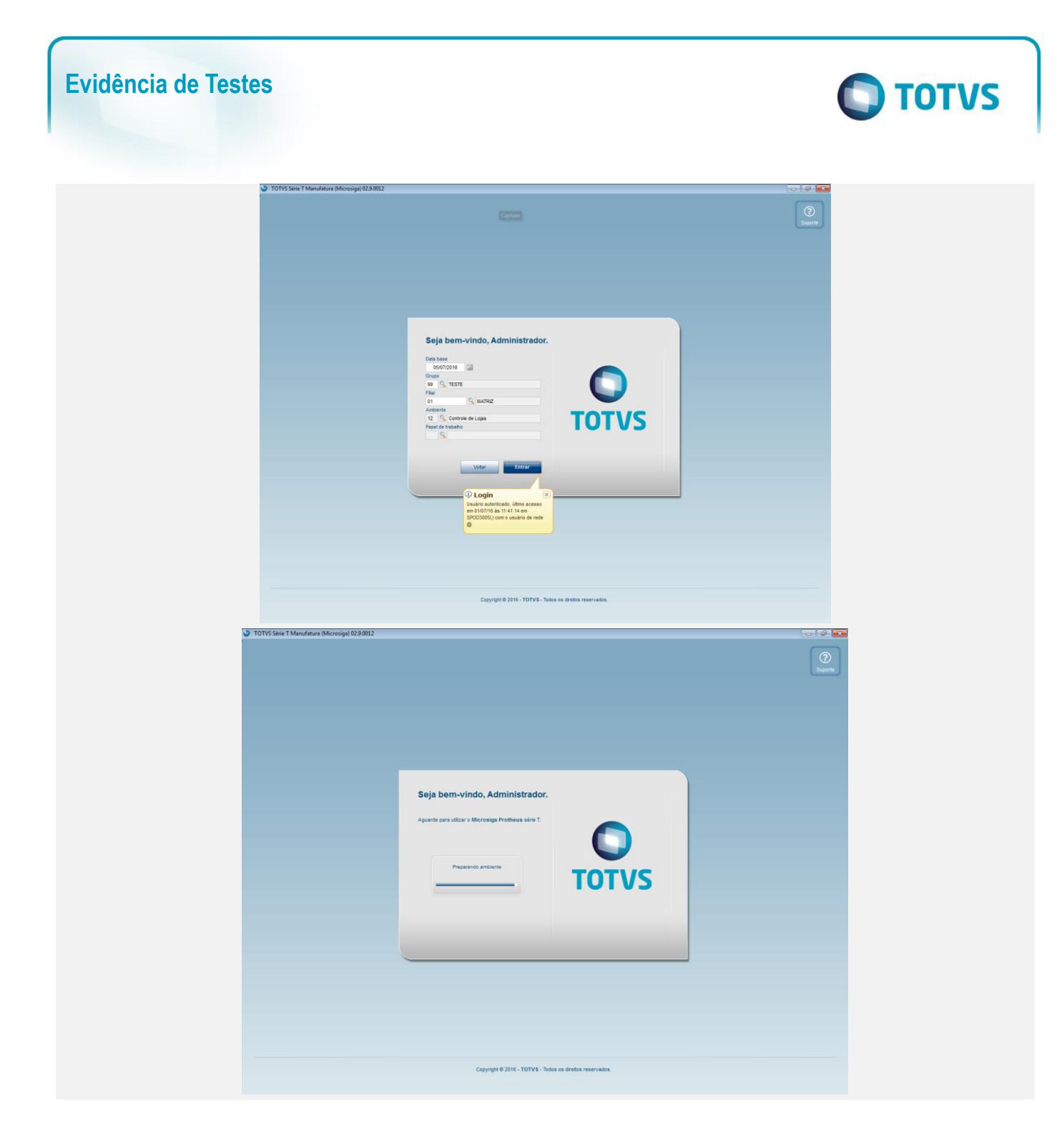

## **Evidência de Testes**

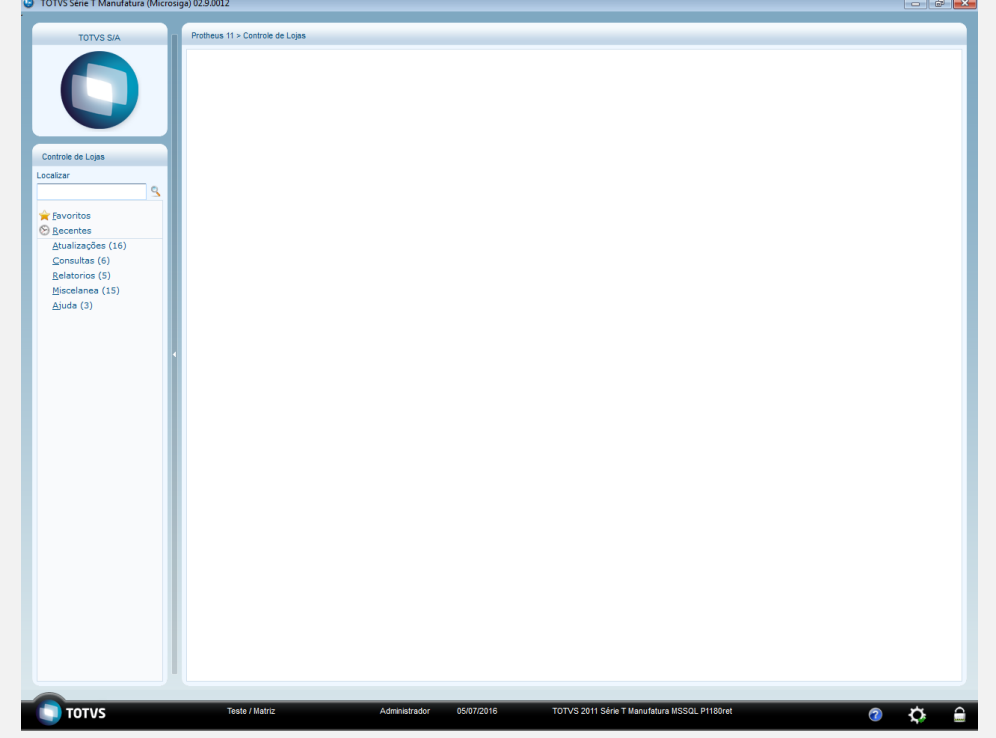

**O** TOTVS

### **Teste Integrado (Equipe de Testes)**

[Descrever a sequência dos testes realizados em detalhes e os resultados atingidos. O Print Screen de telas é opcional]

# **Teste Automatizado (Central de Automação)** *[Opcional]*

[Informar as suítes executadas e descrever os resultados atingidos]

#### **Dicionário de Dados (Codificação)** *[Opcional]*

[O objetivo é incluir o print-screen da tela do dicionário de dados atualizado quando necessário.]

#### **2. Outras Evidências**

O objetivo é indicar para a equipe de Testes que a informação criada deve ser validada, como por exemplo, publicação de ponto de entrada, etc.

 $\bullet$